**Windows XP Video Decoder Checkup Utility 1.0.0.1 Crack X64 (April-2022)**

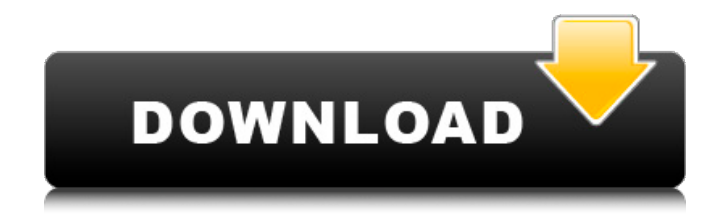

### **Windows XP Video Decoder Checkup Utility 1.0.0.1 Crack+ X64**

This program is a simple-to-use application that helps you figure out whether an MPEG-2 video decoder (DVD decoder) is installed on your system, as long as it's running under Windows XP. It can be handled by all types of users, as it doesn't come bundled with complicated settings. Download Download Now! - Test your MCE d/s/ version without downloading all of the filesWith the computer revolution in the 1980s, several problems confronted the user regarding an efficient and accurate document storage and retrieval system. The advent of a personal computer with a large memory capacity and an improved processor operating speed has mitigated many of the problems previously associated with document storage and retrieval. In the early days of the personal computer, a standard copy command would result in the entire document, or at least all of the text, being copied and saved onto the hard disk drive of the personal computer. When a user wanted to retrieve a document, the entire document would be brought back by the operating system or the word processor from the hard disk drive. Of course, the limitation here was that the documents saved had to be in some particular format. If the files were written using the word processor, the files had to be created on the hard drive using the word processor. If the files were generated or scanned on the personal computer, the files had to be created on the hard drive using an application specifically designed for the files. If the files were generated by a facsimile machine, the files had to be saved as a bitmap, a particular type of file format, for the facsimile machine to work. To make matters even more complicated, some applications, such as Adobe Acrobat, would allow a user to save a file in a non-standard format with the standard copy command, and the file would be saved on the hard disk drive without any additional action on the part of the user. Thus, the user would be faced with the problem of how to retrieve that file from the hard disk drive. To minimize the problems associated with storing and retrieving documents, the Document Imaging Service (DIS) project was developed by the Adobe Systems corporation. The Document Imaging Service project was directed to producing a networkable format for representing electronic data, known as Extensible Markup Language (XML) format. XML, or eXtensible Markup Language, is a simple, generic format that provides a flexible method for representing information in a manner that is both human-readable and machine-readable. The

#### **Windows XP Video Decoder Checkup Utility 1.0.0.1 Crack+**

Windows XP Video Decoder Checkup Utility includes several utilities that help you figure out whether an MPEG-2 video decoder is installed on your system, as well as figure out what version it is, what codecs it supports, what codecs you don't have, whether it's compatible with Media Player 10 and MCE and whether it runs on 32-bit Windows XP systems. The application doesn't require any special input from the user. It is not bundled with any complicated settings, making it ideal for beginners. It is a very simple-to-use application, requiring no advanced settings to be implemented by the user, and works smoothly and stably with no troubles or problems whatsoever. Once installed, you can open a window that shows the basic information about your system's video decoder. The windows includes information about the decoder's hardware, processor and path, as well as which codecs you have installed and whether or not they're compatible with MCE and Media Player 10. It lists the decoders that have successfully initialized and have proven to be compatible with Media Player 10 and MCE, as well as shows you those that have not yet been initialized. If they have, you can choose to mark a specific decoder as your favorite, or restore the default settings, if you think they're not sufficient. You can also choose to look for updates. This application gives you an easy way to figure out what MPEG-2 video decoders are available for your system, including ones you have installed. It doesn't include any special options, but has some preset settings if you decide to change them. These include the way you want the information to be displayed, the look of the interface, the list of codecs you have installed, whether you want the application to search for updates, the preferred video decoder or the first initialized one. If you know the names of the needed codecs, you can specify a commaseparated list of them within the "Search for" field. A full list of available codecs can be found on the Microsoft website. Even if you find the information you want about your MPEG-2 video decoder, this application is useful in letting you know whether or not it's running under Windows XP, and whether or not you have the latest version. Windows XP Video Decoder Checkup Utility 0.9.9.0 If you are using XP with SP2 or SP3, you may be already seeing something in the Error List that indicates problems with the 09e8f5149f

## **Windows XP Video Decoder Checkup Utility 1.0.0.1 Keygen For (LifeTime) [Win/Mac]**

This is a program that verifies whether MPEG-2 decoders exist on your system. You can use it to see whether your drivers are up-to-date. The decoder is not listed if the driver has not been installed yet. If a decoder exists, it's automatically listed. You can also look at the decoder vendor, file name and version. When you close the application, the Windows application bar will automatically open. The installation procedure is simple and uneventful, and doesn't require any special input from the user. Once it's finished, you can open a normal Windows XP application with a simple and plain layout, since the application doesn't come with complicated settings. You can ask it to look for updates, as well as restore settings to their default values. There are no other options available through the program. This is a program that verifies whether MPEG-2 decoders exist on your system. You can use it to see whether your drivers are up-to-date. The decoder is not listed if the driver has not been installed yet. If a decoder exists, it's automatically listed. You can also look at the decoder vendor, file name and version. When you close the application, the Windows application bar will automatically open. The installation procedure is simple and uneventful, and doesn't require any special input from the user. Once it's finished, you can open a normal Windows XP application with a simple and plain layout, since the program doesn't come with complicated settings. You can ask it to look for updates, as well as restore settings to their default values. There are no other options available through the program. What's New in this Release: Added OEM number Fixes. How to Crack? Download the software from the link and extract the files. Run the downloaded setup.exe file and follow the onscreen instructions. Done. Windows XP Video Decoder Checkup Utility 1.0.0.1 License Key Free download Review: Windows XP Video Decoder Checkup Utility 1.

#### **What's New in the?**

Windows XP Video Decoder Checkup Utility scans for your MPEG-2 video decoder, reports whether it's compatible with Media Player 10 or not, its vendor and file version, as well as whether it is preferred or not. Main features: \* Find the installed decoder, \* Verify its features, \* Update installed decoder, \* Detect and report compatible decoder. Windows XP Video Decoder Checkup Utility can easily be used to figure out whether an MPEG-2 video decoder is available on your system. The installation procedure is rapid and uneventful, and doesn't require special input from the user. Once it finishes, you can open a regular window with a plain and simple layout, representing Windows XP Video Decoder Checkup Utility's interface. If the decoders in question exist, they should be automatically listed at initialization. You can view the vendor, file name and version of a decoder, as well as it's state. In addition, you can ask Windows XP Video Decoder Checkup Utility to look for updates, mark a decoder as the preferred one, as well as restore settings to their default values. There are no other options available through this tool. The application does not put a strain on system resources, since it runs on a very low amount of CPU and RAM. It has a good response time and works smoothly, without causing the operating system to hang, crash or show error messages. Windows XP Video Decoder Checkup Utility 1.0.0.1 Size: 38.1 MB Screenshot: Download Windows XP Video Decoder Checkup Utility 1.0.0.1 Windows XP Video Decoder Checkup Utility Trial Version 1.0.0.0 Size: 46.1 MB Screenshot: Download Windows XP Video Decoder Checkup Utility Trial Version 1.0.0.0 Windows XP Video Decoder Checkup Utility 1.0.0.2 Latest version Size: 45.7 MB Screenshot: Download Windows XP Video Decoder Checkup Utility 1.0.0.2 Latest version Windows XP Video Decoder Checkup Utility 1.0.0.1 Size: 38.1 MB Screenshot: Download Windows XP Video Decoder Checkup Utility 1.0.0.1 Windows XP Video Decoder Checkup Utility 1.0.0.1 Size: 38.1 MB Screenshot: Download Windows XP Video Decoder Checkup Utility 1

# **System Requirements For Windows XP Video Decoder Checkup Utility 1.0.0.1:**

Minimum: OS: Windows 7/8/10 Processor: Intel Core i3-4170 or AMD equivalent Memory: 4 GB RAM Hard Disk: 10 GB available disk space DirectX: Version 9.0 Video: 1024 x 768 Supported video cards: PCI or AGP NVIDIA: GeForce 8500 GT or newer AMD: Radeon HD 4870 or newer ATI: Radeon HD 3870 or newer Intel: GMA 950 (supporting the Intel G33

<https://dornwell.pl/wp-content/uploads/2022/06/harfin.pdf>

[https://newsafrica.world/wp-content/uploads/2022/06/TyperTask\\_Portable.pdf](https://newsafrica.world/wp-content/uploads/2022/06/TyperTask_Portable.pdf)

<https://mangalamdesigner.com/fbshare-crack-pc-windows-2022/>

[https://technospace.co.in/upload/files/2022/06/mOlERytM59kobCyFVB8l\\_08\\_3962701a53b3bd1480bc172cc43dd4e6\\_file.pdf](https://technospace.co.in/upload/files/2022/06/mOlERytM59kobCyFVB8l_08_3962701a53b3bd1480bc172cc43dd4e6_file.pdf)

<https://grumpyshotrod.com/ten-atoms-dns-updater-crack-free-registration-code-download/>

<https://doitory.com/photopagegen-crack-free-download-latest-2022/>

https://tbone.fi/wp-content/uploads/2022/06/OCD\_FreeDB.pdf

<http://epicphotosbyjohn.com/?p=2988>

<https://civilsun.com/wp-content/uploads/2022/06/latdar.pdf>

https://concussionprofessionals.com/wp-content/uploads/2022/06/Mosamic\_Crack\_Activation\_Key\_Latest2022.pdf

<http://adhicitysentulbogor.com/?p=4246>

[https://wondernancy.com/wp-content/uploads/2022/06/CryptoDock\\_Download\\_Updated2022.pdf](https://wondernancy.com/wp-content/uploads/2022/06/CryptoDock_Download_Updated2022.pdf)

<https://lutce.ru/wp-content/uploads/2022/06/futuprin.pdf>

<http://climabuild.com/basic-word-processor-crack-with-license-code-free-for-pc-2022-latest/>

https://bertenshaardhouttilburg.nl/wp-content/uploads/2022/06/EzFiler\_Crack\_With\_Keygen\_X64.pdf

<https://kiralikofis.com/editfun-crack-serial-key-download-for-pc-2022/?p=26500>

<https://peomirunsurin.wixsite.com/ranscitovac/post/arcade-daze-apps-vol-1-torrent-activation-code-32-64bit-latest-2022>

<https://xiricompany.com/trojan-bankpatch-removal-tool-crack-license-keygen-free-download-mac-win/>

<https://elenabacchini.com/wp-content/uploads/2022/06/vanosb.pdf>

<http://cyclades.in/en/?p=28641>